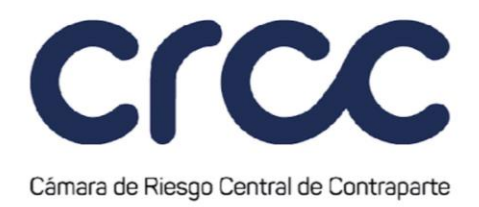

técnicos o causales establecidas en la presente Circular en el Segmento al que pertenezca la respectiva Operación Susceptible de ser Aceptadas.

# **CAPÍTULO TERCERO**

### **ANULACIÓN Y CORRECCIÓN DE OPERACIONES 1**

#### **Artículo 1.3.3.1. Anulación de Operaciones.**

*(Este artículo fue modificado mediante Circular 6 del 29 de marzo de 2010, publicada en el Boletín Normativo No. 008 del 29 de marzo de 2010, mediante Circular 16 del 1 de octubre de 2010, publicada en el Boletín Normativo No. 018 del 1 de octubre de 2010, mediante Circular 22 del 14 de noviembre de 2014, publicada en el Boletín Normativo No. 025 del 14 de noviembre de 2014, mediante Circular 16 del 14 de mayo de 2015, publicada en el Boletín Normativo No. 018 del 14 de mayo de 2015, mediante Circular 24 del 6 de agosto de 2015, publicada en el Boletín Normativo No. 026 del 6 de agosto de 2015, mediante Circular 001 del 15 de enero de 2016, publicada en el Boletín Normativo No. 001 del 15 de enero de 2016, mediante Circular 19 del 28 de diciembre de 2016, publicada en el Boletín Normativo No. 024 del 28 de diciembre de 2016, y mediante Circular 20 del 6 de diciembre de 2019, publicada en el Boletín Normativo No. 035 del 6 de diciembre de 2019. Rige a partir del 9 de diciembre de 2019).*

De acuerdo con el artículo 2.5.2. del Reglamento de Funcionamiento, la Cámara podrá anular Operaciones Aceptadas, de oficio o a solicitud de la bolsa, del Sistema de Negociación y/o de Registro, o del Mecanismo de Contratación, atendiendo razones como la concurrencia de error material, problemas técnicos u otros análogos.

La Cámara podrá anular Operaciones Aceptadas de oficio, entre otros eventos:

1. Por la duplicación en los registros de las Operaciones Aceptadas por la Cámara debido a fallas tecnológicas u operativas que ocurran durante el proceso de envío y/o de recepción de información

**127**

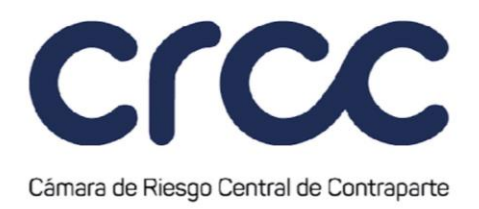

de los Sistemas de Negociación y/o Registro y/o de cualquier Mecanismo de Contratación a la Cámara;

- 2. Por pérdida de la integridad de la información de las Operaciones Aceptadas; o
- 3. Por inconsistencias en la información sobre las condiciones de una Operación Aceptada entre los Sistemas de Negociación y/o Registro y/o cualquier Mecanismo de Contratación y la Cámara.

El procedimiento de anulación de Operaciones corresponderá al establecido para cada tipo de Operación en el respectivo Segmento de la presente Circular.

Cuando la Cámara realice una anulación de oficio en los términos de este artículo deberá informarlo a las Autoridades Competentes, de conformidad con el artículo 2.5.2. del Reglamento de Funcionamiento de la Cámara.

# **Artículo 1.3.3.2. Corrección de Operaciones.**

*(Este artículo fue modificado mediante Circular 6 del 29 de marzo de 2010, publicada en el Boletín Normativo No. 008 del 29 de marzo de 2010, mediante Circular 16 del 1 de octubre de 2010, publicada en el Boletín Normativo No. 018 del 1 de octubre de 2010 y mediante Circular 22 del 14 de noviembre de 2014, publicada en el Boletín Normativo No. 025 del 14 de noviembre de 2014, mediante Circular 24 del 6 de agosto de 2015, publicada en el Boletín Normativo No. 026 del 6 de agosto de 2015, mediante Circular 001 del 15 de enero de 2016, publicada en el Boletín Normativo No. 001 del 15 de enero de 2016 y mediante Circular 19 del 28 de diciembre de 2016, publicada en el Boletín Normativo No. 024 del 28 de diciembre de 2016. Rige a partir del 29 de diciembre de 2016.)*

La corrección de Operaciones será gestionada según lo establecido para cada tipo de Operación en el respectivo Segmento de la presente Circular.

En caso de corrección de Operaciones en cualquier Segmento, la Cámara deberá informar esta situación conforme lo establece el artículo 2.5.1. del Reglamento.

# **TÍTULO CUARTO**

**128**

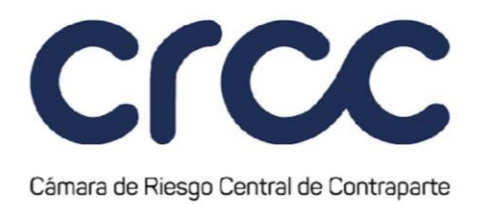

# **CUENTAS Y GESTIÓN DE OPERACIONES 1**

### **CAPÍTULO PRIMERO**

### **CUENTAS 1**

#### **Artículo 1.4.1.1. Proceso de Creación de Cuentas en el Sistema de la Cámara.**

*(Este artículo fue modificado mediante Circular 2 del 12 de febrero de 2009, publicada en el Boletín Normativo No. 002 del 12 de febrero de 2009, mediante Circular 7 del 28 de abril de 2011, publicada en el Boletín Normativo No. 007 del 28 de abril de 2011, mediante Circular 20 del 4 de noviembre de 2011, publicada en el Boletín Normativo No. 023 del 4 de noviembre de 2011, mediante Circular 17 del 5 de septiembre de 2014, publicada en el Boletín Normativo No. 019 del 5 de septiembre de 2014, mediante Circular 10 del 18 de marzo de 2015, publicada en el Boletín Normativo No. 010 del 18 de marzo de 2015, mediante Circular 19 del 28 de diciembre de 2016, publicada en el Boletín Normativo No. 024 del 28 de diciembre de 2016, mediante Circular 8 del 31 de marzo de 2017, publicada en el Boletín Normativo No. 008 del 31 de marzo de 2017, mediante Circular 14 del 8 de agosto de 2017, publicada en el Boletín Normativo No. 015 del 8 de agosto de 2017, mediante Circular 22 del 3 de noviembre de 2017, publicada mediante Boletín Normativo No. 024 del 3 de noviembre de 2017, mediante Circular 23 del 2 de junio de 2020, publicada en el Boletín Normativo No. 028 del 2 de junio de 2020, y mediante Circular No. 2 del 28 de enero de 2021, publicada en el Boletín Normativo No. 017 del 28 de enero de 2021, modificación que rige a partir del 1 de febrero de 2021.)*

A través del Sistema de Administración de Suscriptores SAS, el Administrador del Miembro solicita la creación de Cuentas de Terceros Identificados, Cuentas de Terceros Ómnibus Segregadas por Cámara y de Cuentas de Registro de la Cuenta Propia en cada Segmento, según sea procedente y con las particularidades de cada Segmento.

#### **Artículo 1.4.1.2. Procedimiento para la Creación de Cuentas de Terceros Identificados.**

**129**